## **EELE 414 – Introduction to VLSI Design Homework #3 (show work for full credit)**

Name: **Grade: \_\_\_\_\_ /10**

1) Ideal N-Channel MOSFET IV Characteristics: (4 Point Each)

For the following N-Channel, enhancement-type MOSFET.

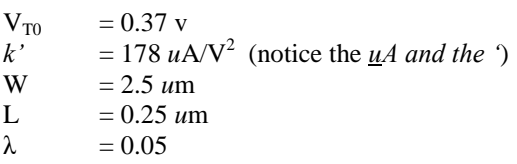

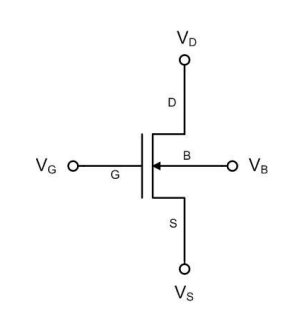

## a) Find  $I_{DS}$  if:

- $V_G = 1.0v$  $V_S = 0v$  $V_D = 0.3v$  $V_B = 0v$
- b) Find  $I_{DS}$  if:
	- $V_G = 1.0v$  $V_s = 0v$  $V_D = 2.0v$  $V_B = 0v$
- c) Find  $I_{DS}$  if:
	- $V_G = 1.5v$  $V_s = 0v$  $V_D = 0.3v$  $V_B = 0v$

d) Find  $I_{DS}$  if:

- $V_G = 1.5v$  $V_S = 0v$  $V_D = 2.0v$  $V_B = 0v$
- e) Run a DC simulation using S-Edit & T-SPICE using the Generic 0.25um Level 1 model to verify your calculations in parts 1.a-1.d. The parameters for your hand calculations above were taken from the SPICE model so the simulations should match your solutions. You are to produce a **single** IV plot that indicates the solutions for all 4 of your calculations (i.e., Vds vs. Ids). This can be done by sweeping VDS from 0v-2.5v in linear steps of 0.1v while sweeping VGS from 1v-1.5v in a linear step of 0.5v. Indicate clearly on your plot the current from parts a-d. Also turn in a print of your final S-edit schematic.

## 2) N-Channel MOSFET IV Characteristics with Body Effect (3 Points)

Now consider how a voltage on the body of the transistor effects  $I_{DS}$ :

$$
\begin{array}{ll} \gamma & = 0.029 \text{ V}^{\frac{1}{2}} \\ 2 \cdot |\phi_F| & = 0.279 \text{ v} \end{array}
$$

a) Find  $I_{DS}$  if:

 $V_G = 1.0v$  $V_s = 0v$  $V_D = 0.3v$  $V_B = 0.5v$ 

b) Find  $I_{DS}$  if:

$$
V_G = 1.0v
$$
  
\n
$$
V_S = 0v
$$
  
\n
$$
V_D = 2.0v
$$
  
\n
$$
V_B = 0.5v
$$

- c) Find  $I_{DS}$  if:
- $V_G = 1.5v$  $V_s = 0v$  $V_D = 0.3v$  $V_B = 0.5v$

d) Find  $I_{DS}$  if:

- $V_G = 1.5v$  $V_S = 0v$  $V_D = 2.0v$  $V_B = 0.5v$
- e) Run a DC simulation using S-Edit & T-SPICE to verify your calculations in 2.a-2.d. Consider using an ideal DC voltage source to set the body terminal of the NMOS to 0.5v. You are to produce a **single** IV plot that indicates the solutions for all 4 of your calculations. Indicate clearly on your plot the current from parts 2.a-2.d. Also turn in a print of your final S-edit schematic.

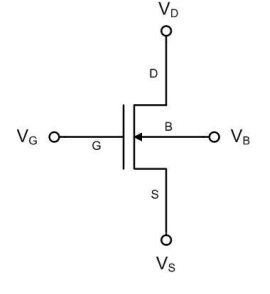

## 3) Ideal P-Channel MOSFET IV Characteristics: (3 Points)

For the following P-Channel, enhancement-type MOSFET.

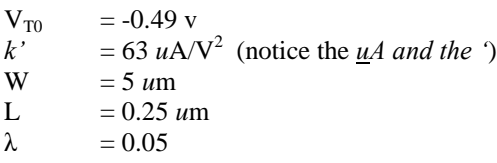

- a) Find  $I_{DS}$  if:
- $V_G = 1.5v$  $V_s = 2.5v$  $V_D = 2.2v$  $V_B = 2.5v$

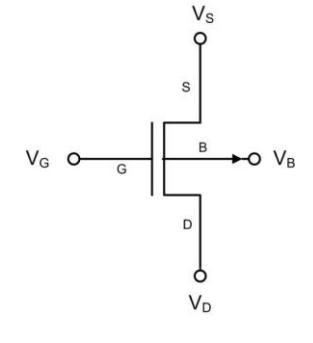

b) Find  $I_{DS}$  if:

$$
V_G = 1.5v
$$
  
\n
$$
V_S = 2.5v
$$
  
\n
$$
V_D = 0.5v
$$
  
\n
$$
V_B = 2.5v
$$

c) Find  $I_{DS}$  if:

$$
V_G = 1.0v
$$
  
\n
$$
V_S = 2.5v
$$
  
\n
$$
V_D = 2.2v
$$
  
\n
$$
V_B = 2.5v
$$

d) Find  $I_{DS}$  if:

$$
V_G = 1.0v
$$
  
\n
$$
V_S = 2.5v
$$
  
\n
$$
V_D = 0.5v
$$
  
\n
$$
V_B = 2.5v
$$

e) Run a DC simulation using S-Edit & T-SPICE using the Generic 0.25um Level 1 model to verify your calculations in parts 3.a-3.d. The parameters for your hand calculations above were taken from the SPICE model so the simulations should match your solutions. You are to produce a **single** IV plot that indicates the solutions for all 4 of your calculations (i.e., Vds vs. Ids). Indicate clearly on your plot the current from parts a-d. Also turn in a print of your final S-edit schematic.